# **CALCULATOR INFO**

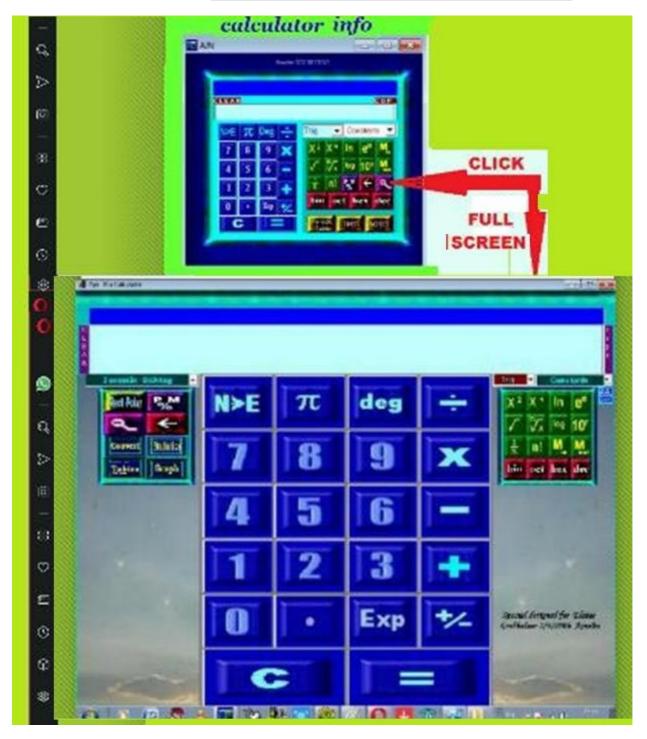

Save CalcAjn on Your PC. Click Here Unzip file Click on SETUP to run.
When Questions appear Click Only: "YES" "IGNORE" "NEXT"
Go to C:Programfiles /CalcAjn and Place The Calc.exe File in on
DESKTOP. Click on icon. Sms the Code to Cell phone number. Your
FREE Code will be send to your cell phone.
Applied and Enjoy The Best Calculator ever!!
Email for positive comments. ajn@emailcollege.co.za
(Basically For educational use)

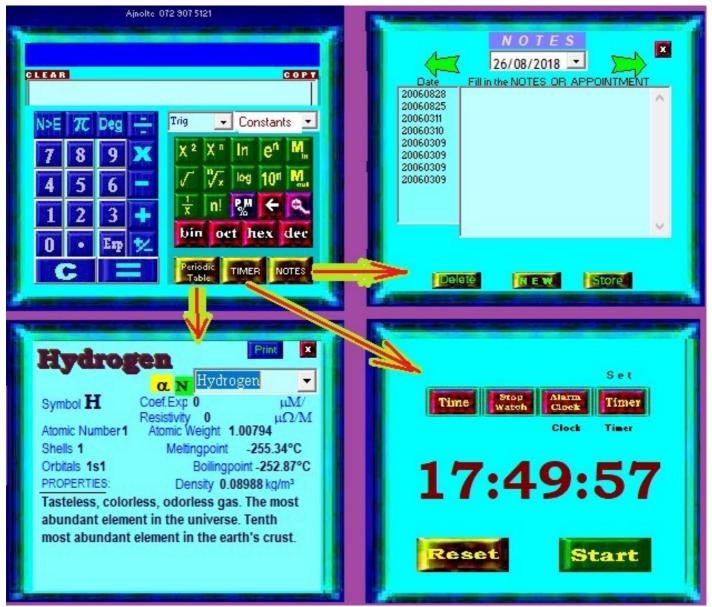

PM Calculate Monthly payments for Car etc, Loans.

#### **Constants:**

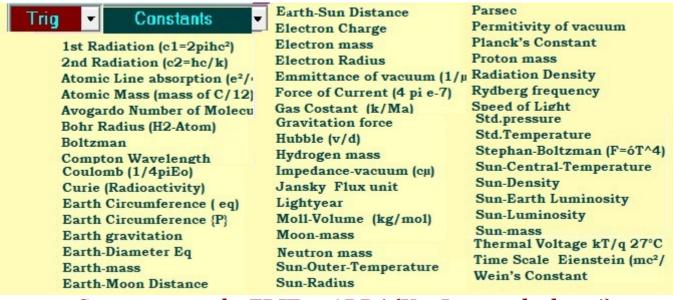

Constants may be EDIT or ADD! (Use Large calculator!)

## <u>Afr. simbole</u>

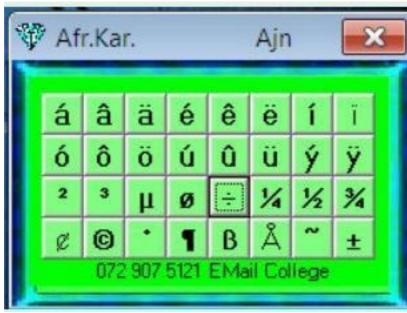

Save AfrChar on Your PC. Click Here Unzip file Save AfrChar.exe in Program File Place now exe file on DESKTOP Click on icon.

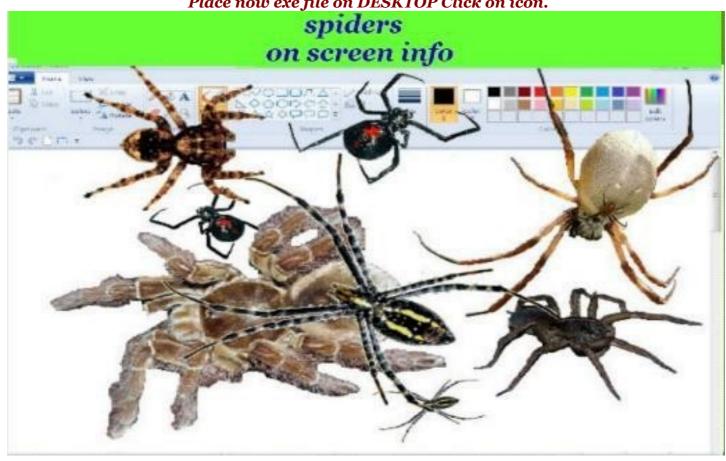

Save Spiders on Your PC. Click Here on Spider on Desktop Button To Save Program! Unzip file Spider.exe in Program File Place now exefile on DESKTO Click icon.

NB!! To STOP Spiders: Double click on any spider! NB!!!

### **BYBEL in 10 TALE INFO**

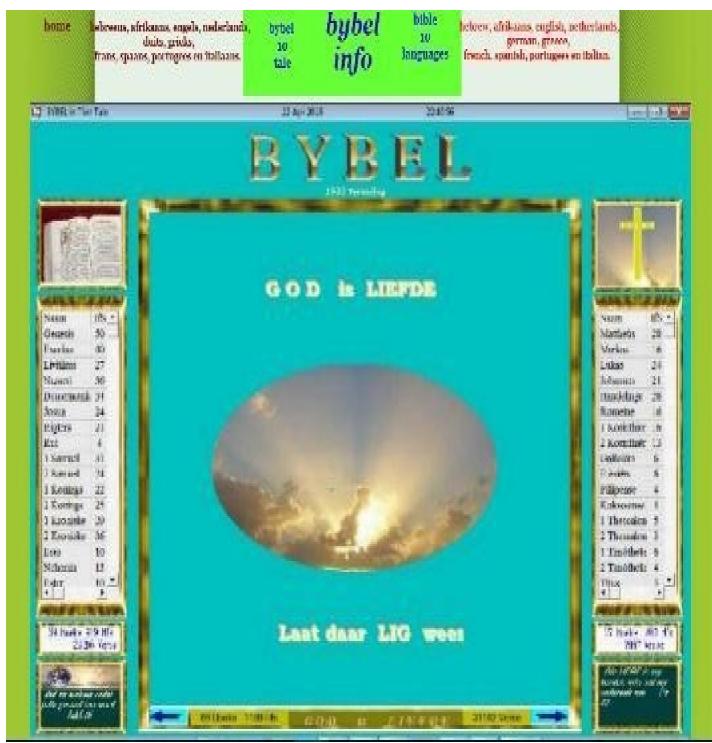

Save Bible on Your PC. Click on" Bybel in 10 Tale" Run Setup. NB Click only on: "YES" "IGNORE" "NEXT" Place B10T.exe in C:Programfiles /B10T on DESKTOP. Start Program. Sms Code to given Cell phone number. Your FREE Code will be send to your cell phone. Applied and Enjoy The Bible!! Email for any positive comments.

andriesjn@gmail.com.com

**ADRES BOEK** 

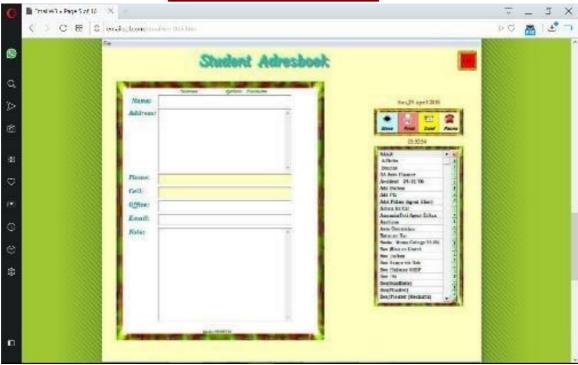

Save Address book on Your PC. Unzip file Click on SETUP. Place B10T.exe in C:Programfiles on DESKTOP. Start Program.

**Birthday Clock** 

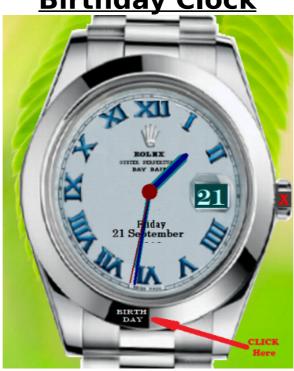

Save Birthday Clock on Your PC. Unzip file Save AfrChar.exe in Program File Place now exe file on DESKTOP Click on icon.

### **Planets on Screen**

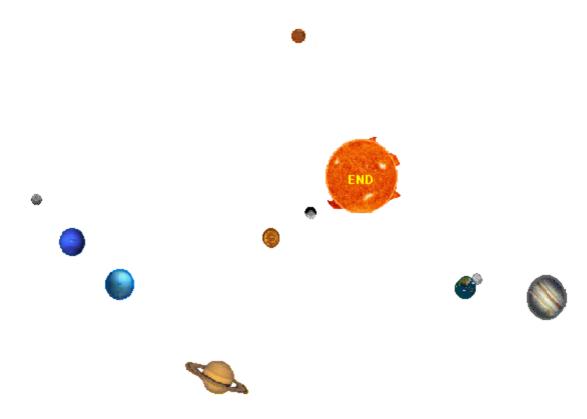

Save PLANET ON SCREEN on Your PC Unzip file, Save AfrChar.exe in Program File Place now exe file on DESKTOP Click on icon.

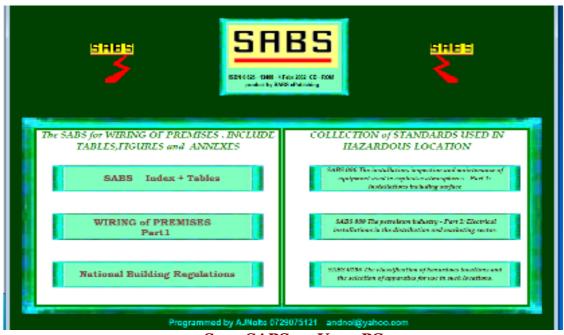

Save SABS on Your PC
Unzip file, Save SABS.exe in Program File
Place now exe file on DESKTOP Click on icon.